# CSE 403

Software Engineering

Winter 2023

#### **Delta Debugging**

#### Today

#### Delta Debugging

- Motivating example
- The core algorithm
- Live demo
- A little quiz

# This is a crashing test case

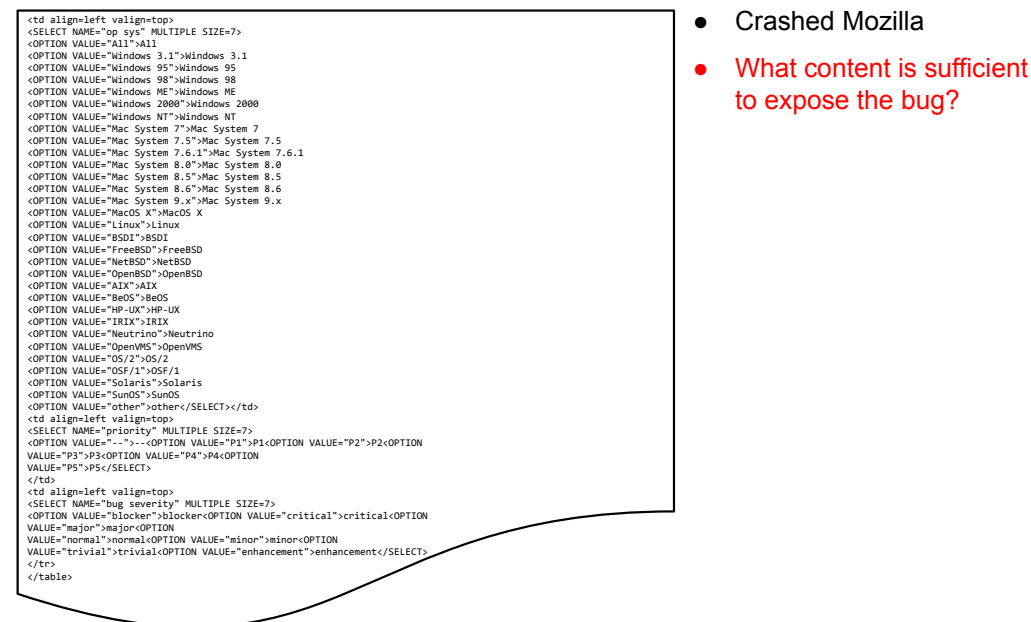

# This is a crashing test case

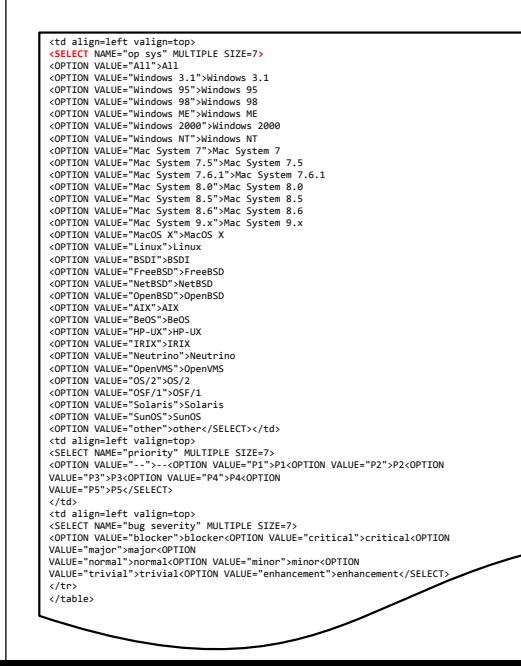

- Crashed Mozilla
- What content is sufficient to expose the bug?
- A minimal test case is: **<SELECT>**
- Can we automate the process of minimizing test cases?
- What's the naive approach for an **optimal** solution?

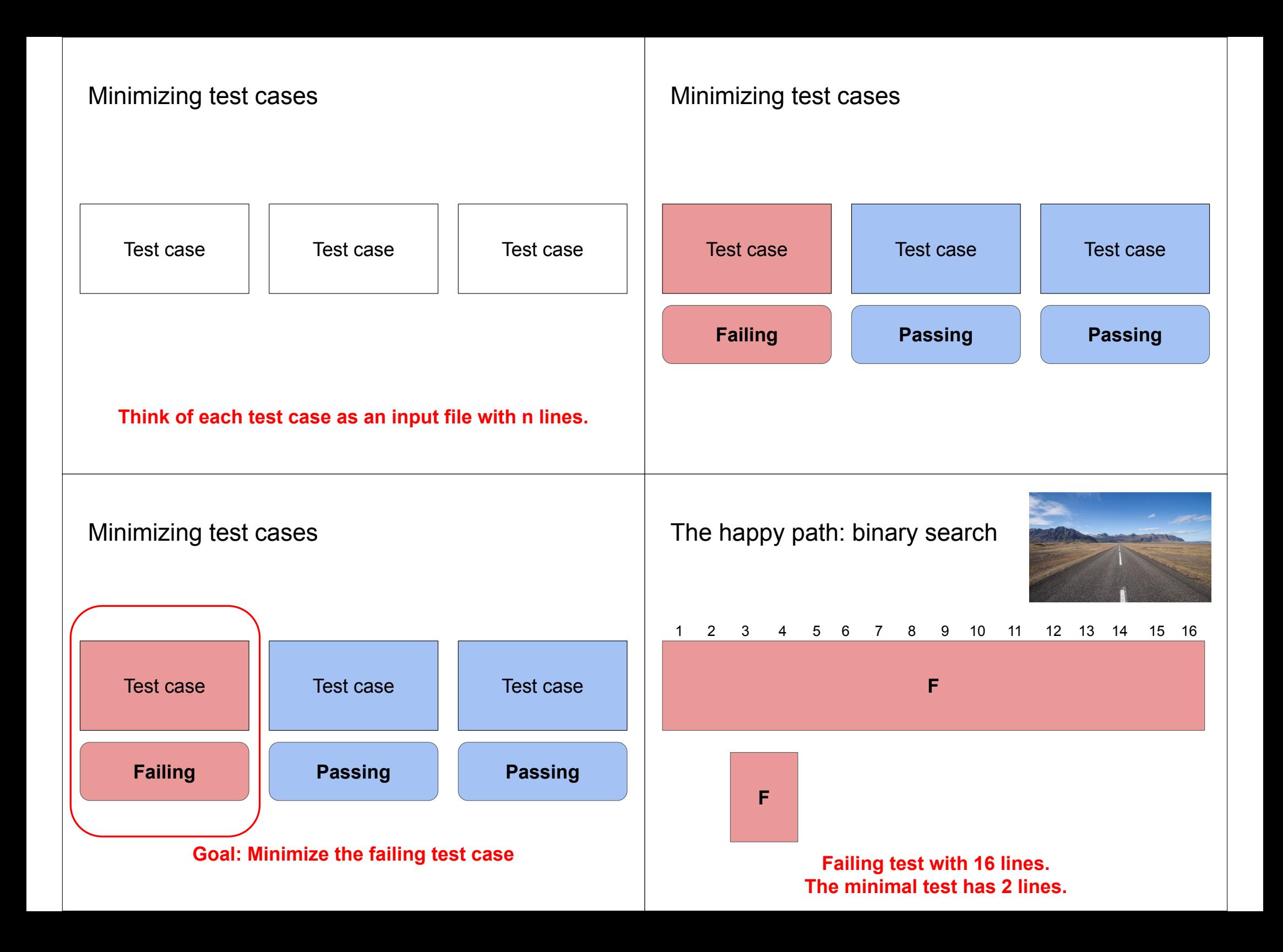

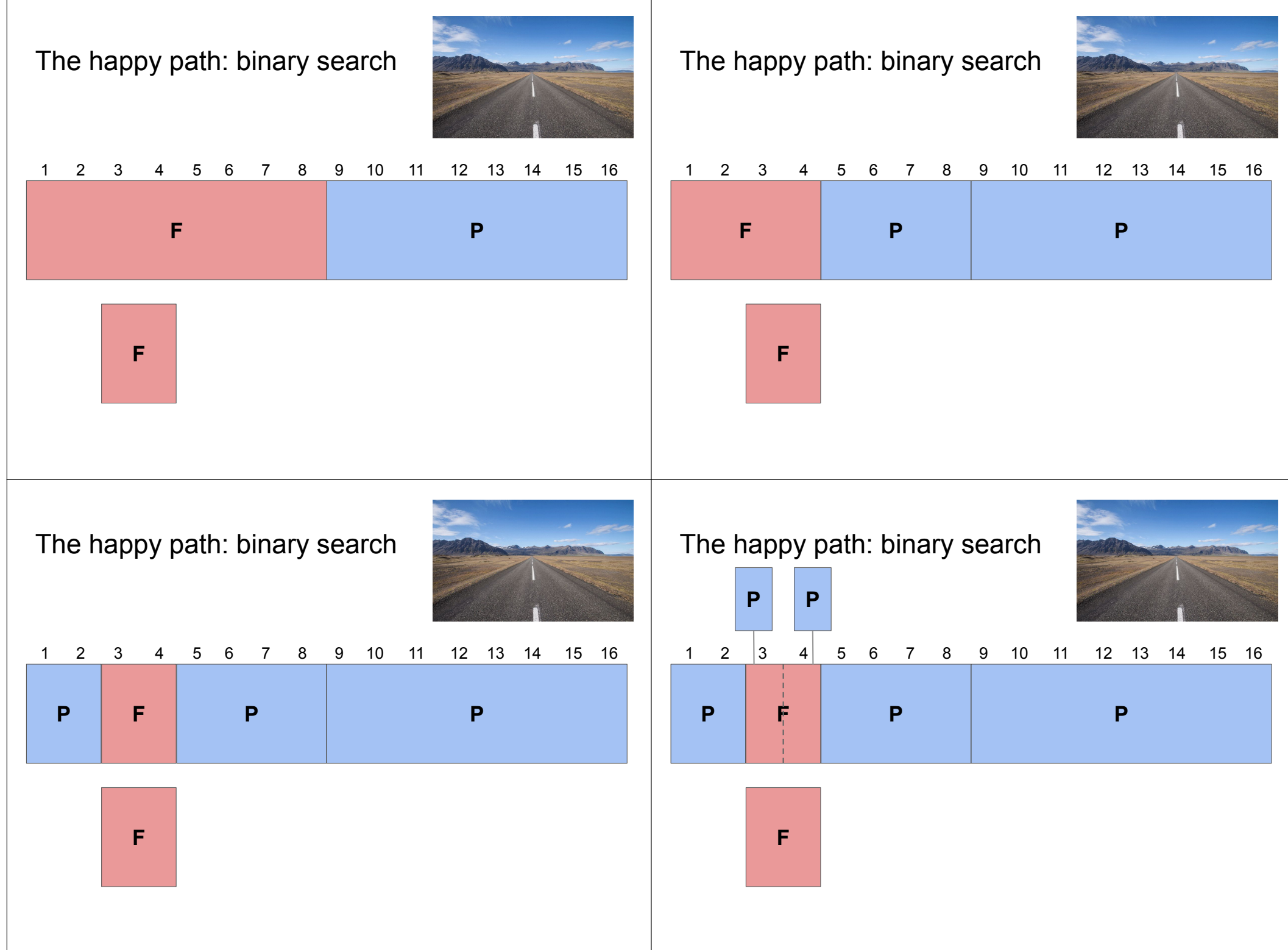

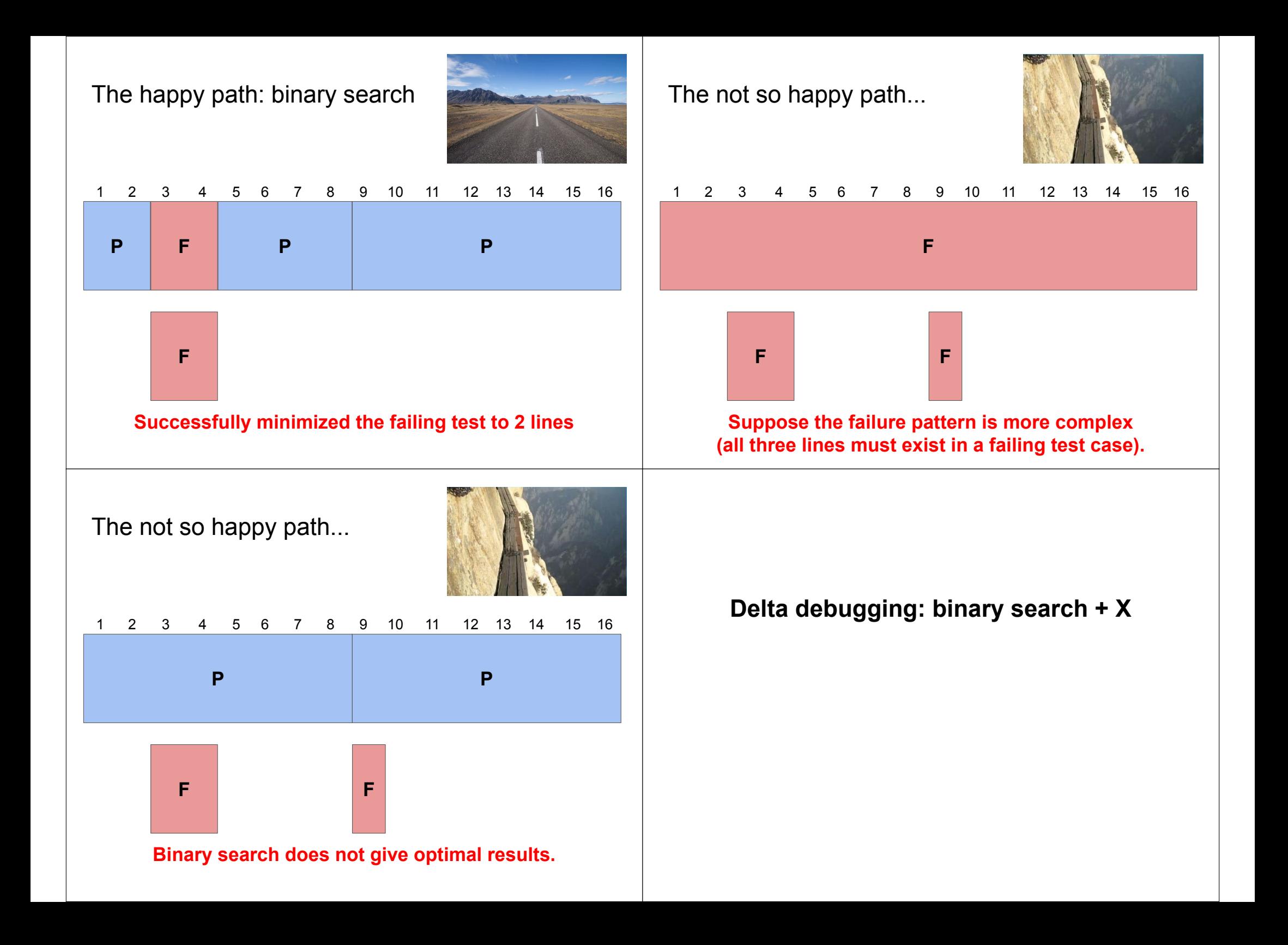

# The DD algorithm

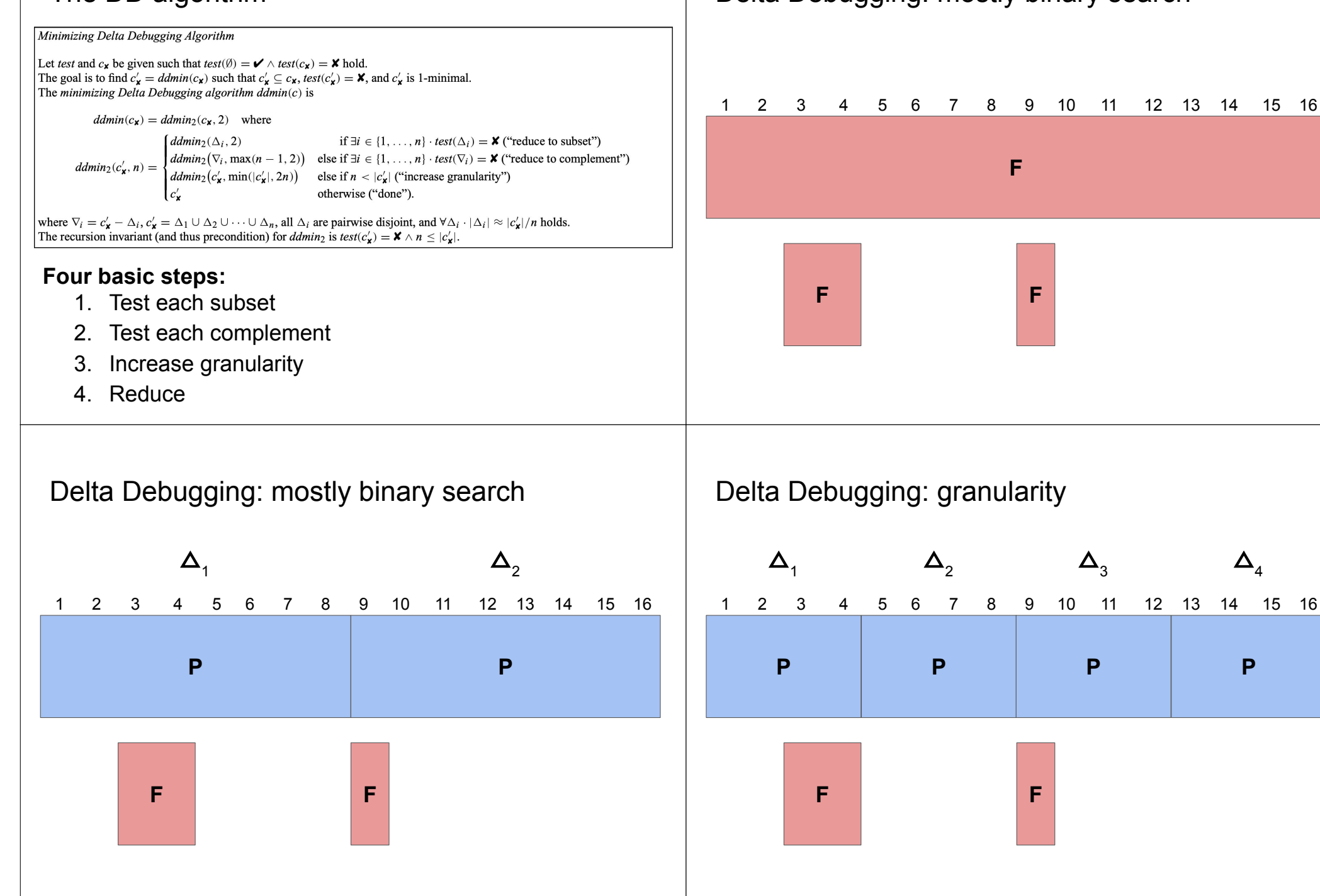

# Delta Debugging: mostly binary search

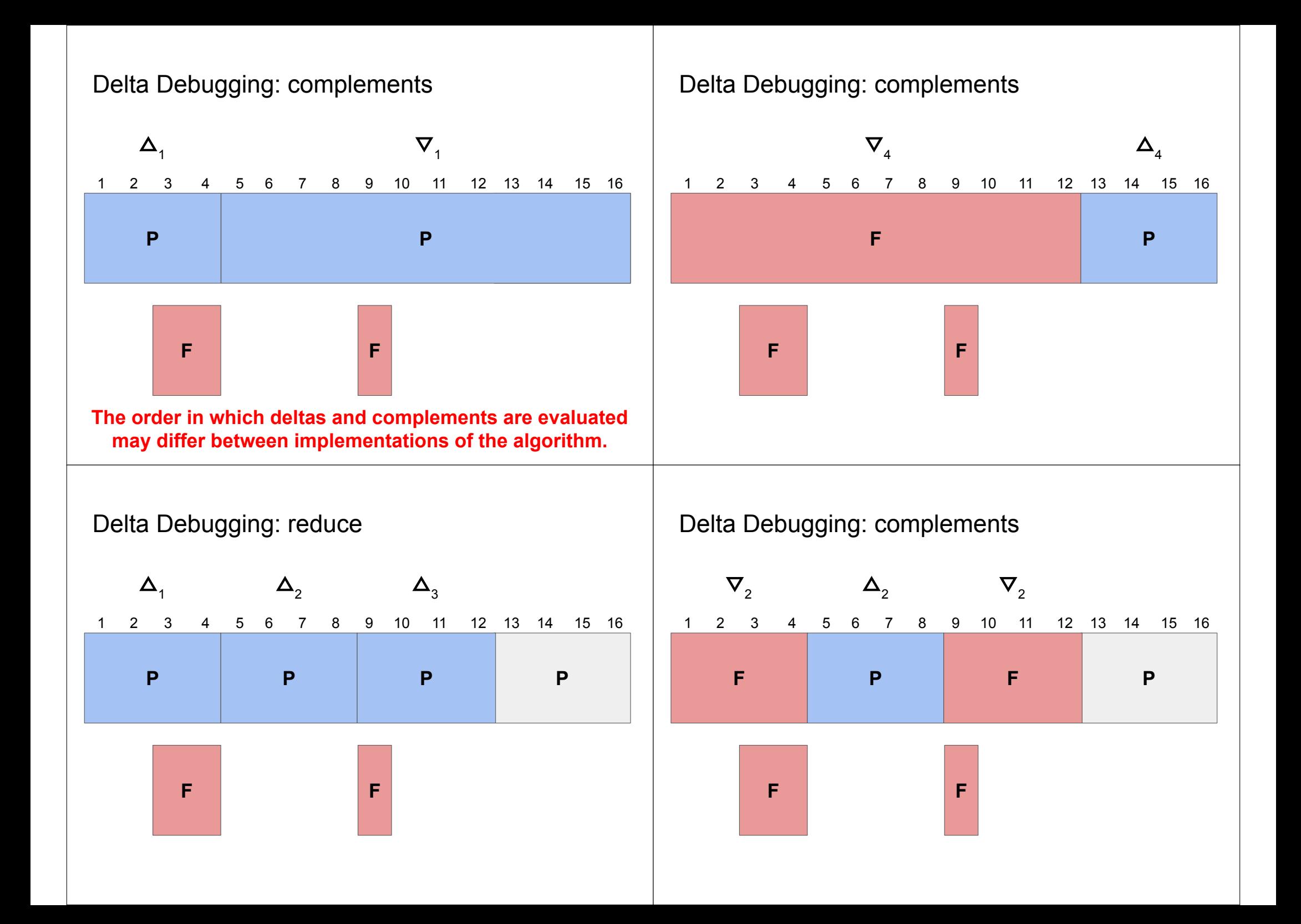

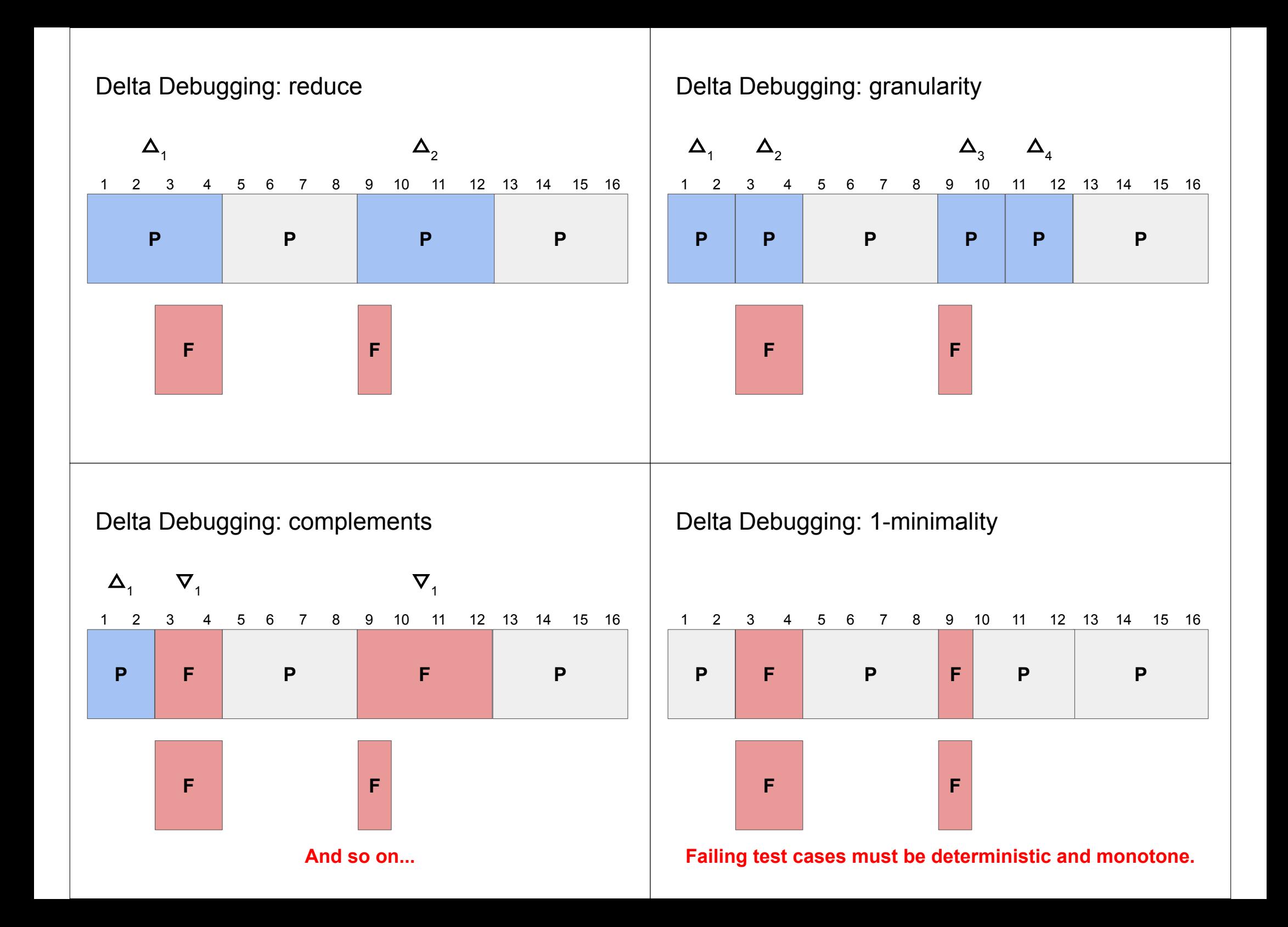

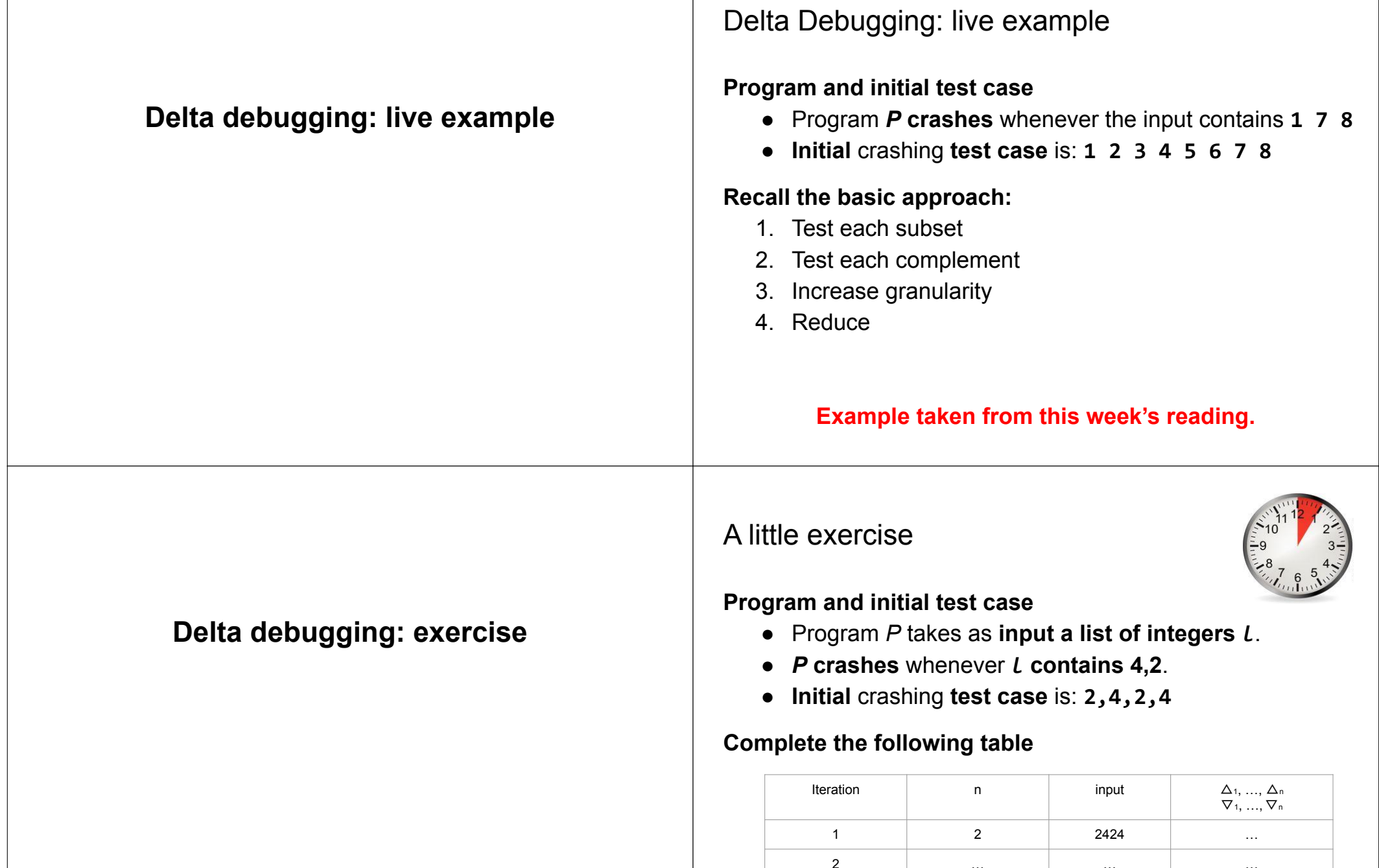

2 … … …

# A little exercise

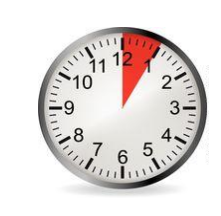

**Program and initial test case**

- Program *P* takes as **input a list of integers** *l*.
- *P* **crashes** whenever *l* **contains 4,2**.
- **Initial** crashing **test case** is: **2,4,2,4**

# **Complete the following table**

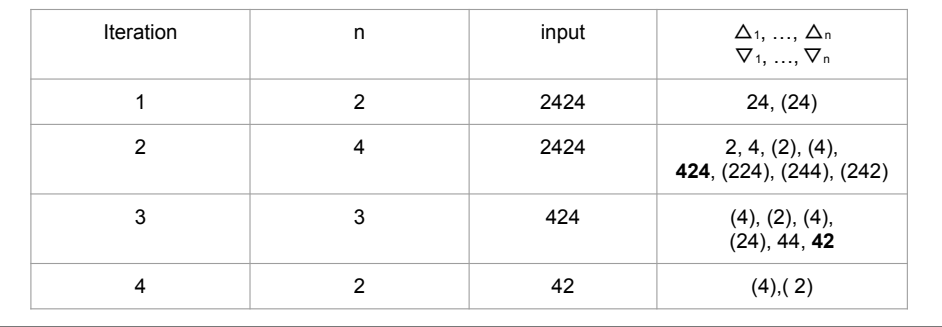